## **CoR-Lab Tutorials - Issues**

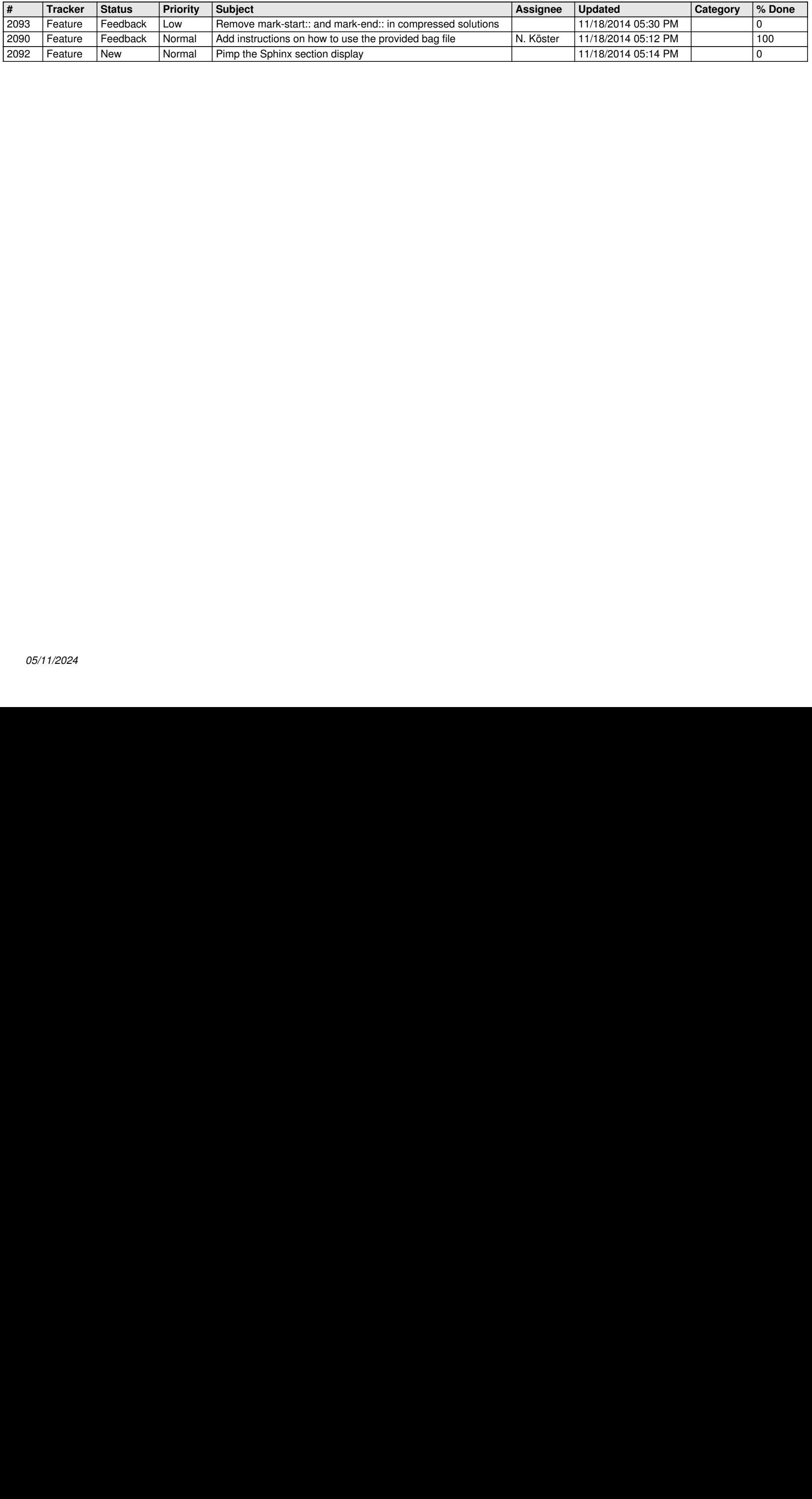